## **Individuals Authorized Access to the CMS Computer Services (IACS)**

## **Approver – Quick Reference Guide**

This Quick Reference Guide provides the step-by-step instructions for an IACS approver to process user requests for which the approver is responsible.

An approver may be responsible for processing the following types of user requests in IACS:

- CMS application roles
- Creation of community user groups
- Associations to community organizations or user groups
- Community user roles
- Changes to application or community roles

If you need assistance with the Approval process, contact your Help Desk. Contact information may be found in the Help Resources portion of the Account Management screen.

## **The Steps for an IACS Approver to Process a Request are:**

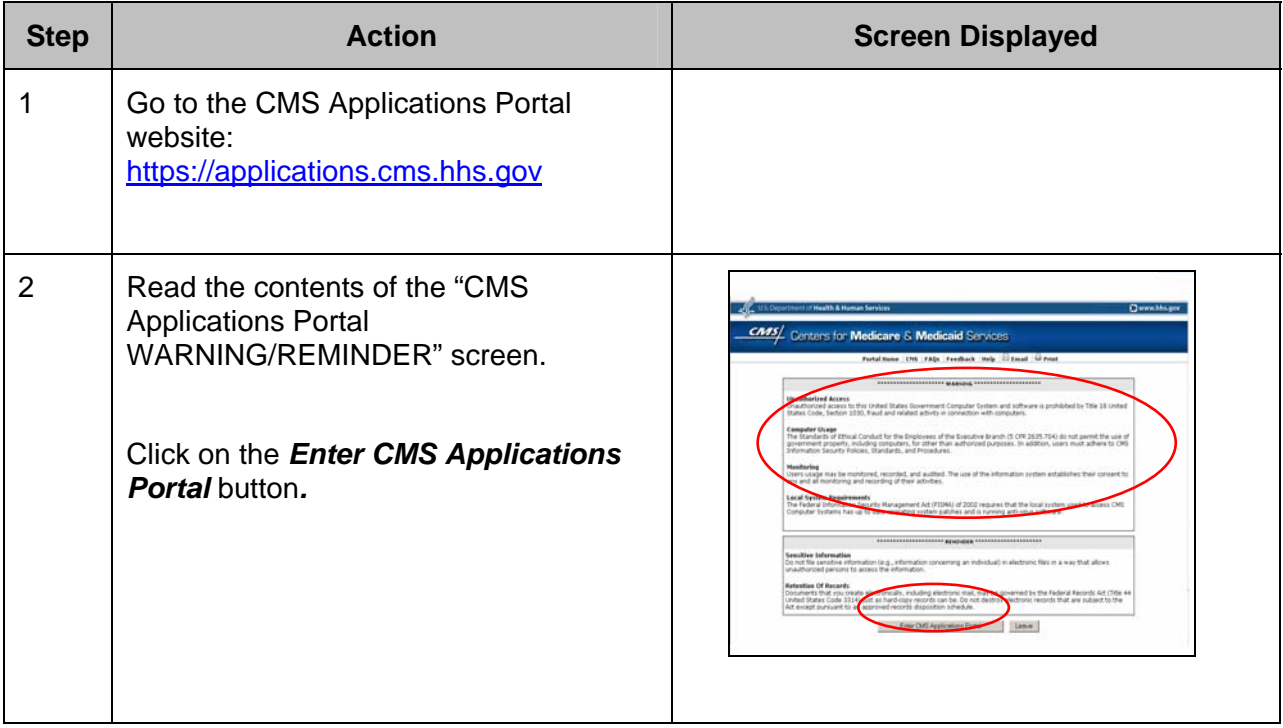

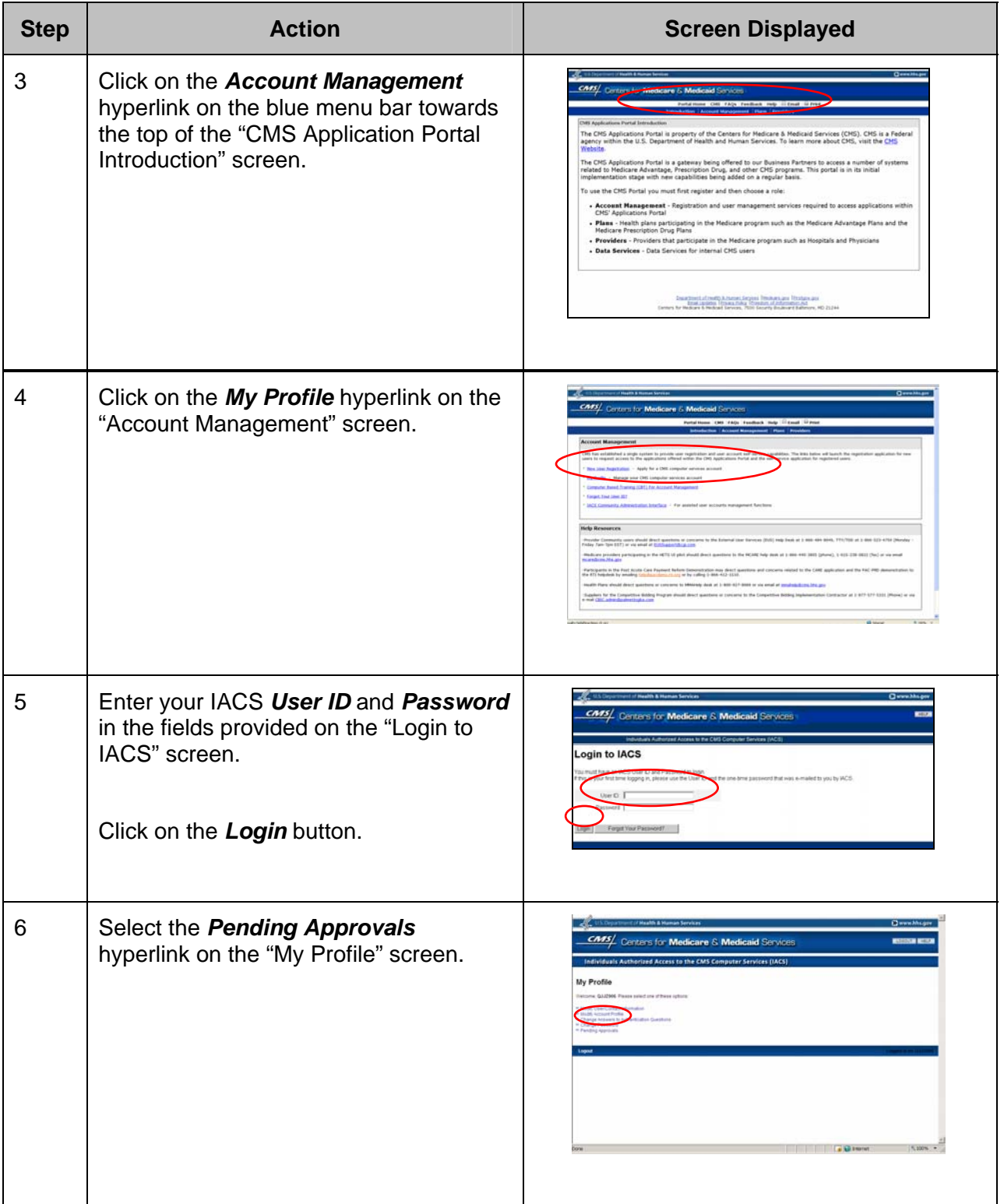

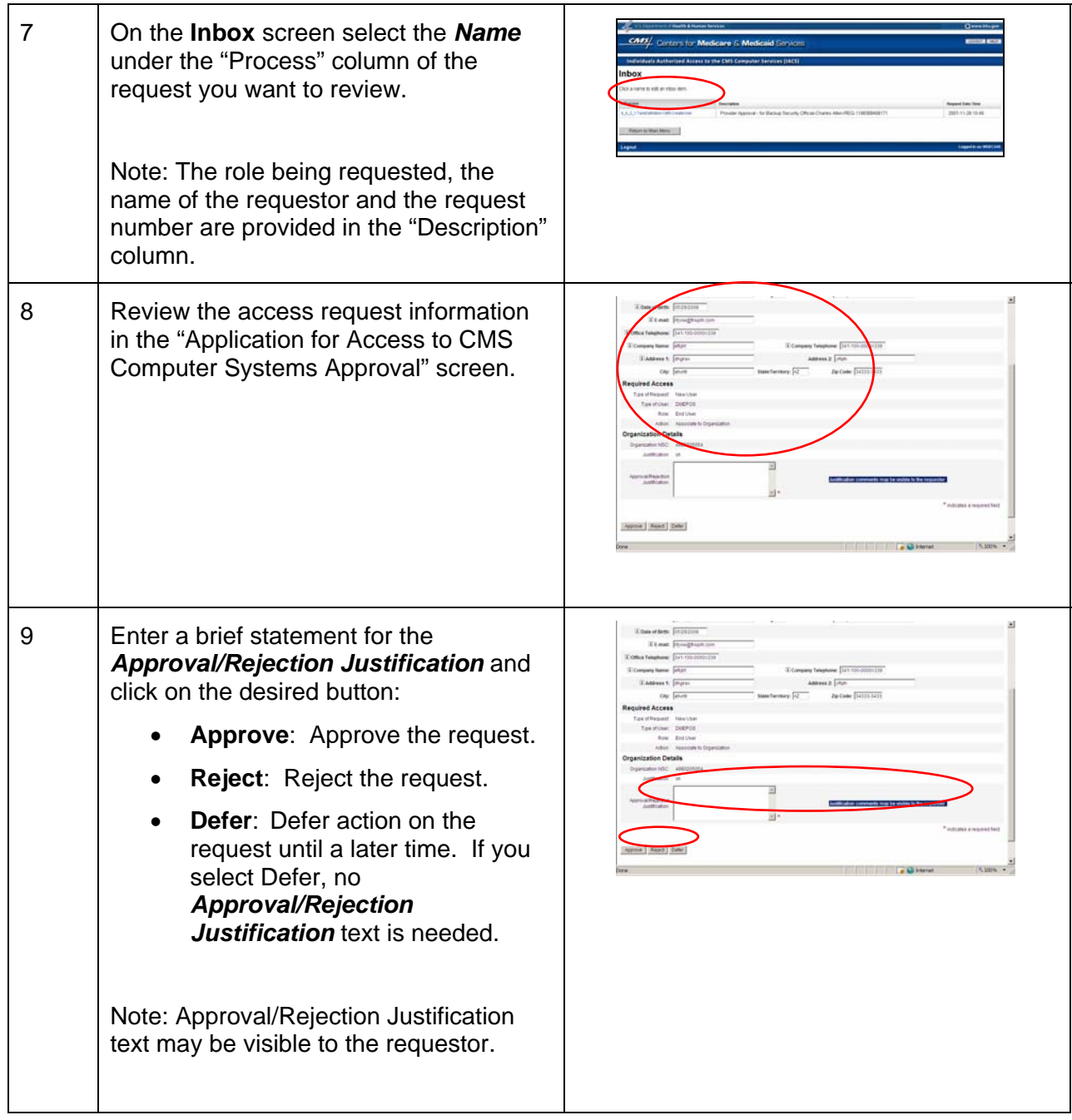

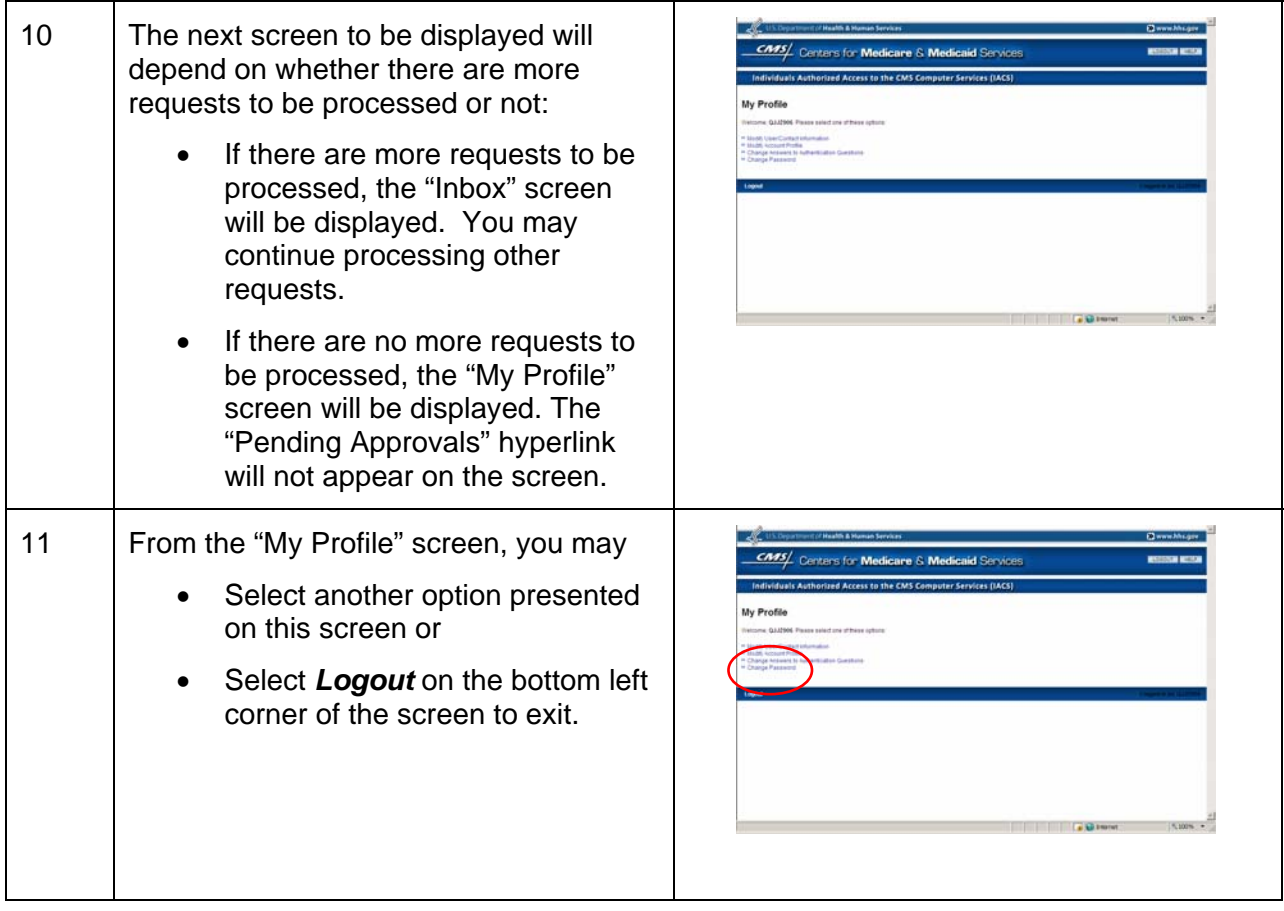